Where are the accent gone?

## Reacuteponse?011Se

## 1 Question

After the accent problem solved, I wish to implement such kind of graphic effect/setup for headers like chapters.

The goal is to only write once «Question» in \chapter[chap:ques] {Question} for getting the same result than in the first page, or in below (« shadowed » effect must only apply to text, not to header number).

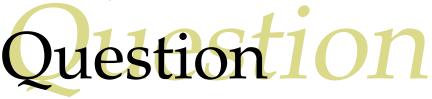